## **Hands-On Exploratory Data Analysis with Python**

Perform EDA techniques to understand, summarize, and investigate your data

**Suresh Kumar Mukhiya Usman Ahmed**

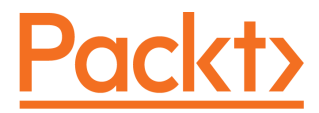

**BIRMINGHAM - MUMBAI**

#### **Hands-On Exploratory Data Analysis with Python**

Copyright © 2020 Packt Publishing

All rights reserved. No part of this book may be reproduced, stored in a retrieval system, or transmitted in any form or by any means, without the prior written permission of the publisher, except in the case of brief quotations embedded in critical articles or reviews.

Every effort has been made in the preparation of this book to ensure the accuracy of the information presented. However, the information contained in this book is sold without warranty, either express or implied. Neither the author(s), nor Packt Publishing or its dealers and distributors, will be held liable for any damages caused or alleged to have been caused directly or indirectly by this book.

Packt Publishing has endeavored to provide trademark information about all of the companies and products mentioned in this book by the appropriate use of capitals. However, Packt Publishing cannot guarantee the accuracy of this information.

**Commissioning Editor:** Pravin Dhandre **Acquisition Editor:** Ali Abidi **Content Development Editor:** Nathanya Dias **Senior Editor:** Ayaan Hoda **Technical Editor:** Manikandan Kurup **Copy Editor:** Safis Editing **Project Coordinator:** Aishwarya Mohan **Proofreader:** Safis Editing **Indexer:** Rekha Nair **Production Designer:** Deepika Naik

First published: March 2020

Production reference: 1131015

Published by Packt Publishing Ltd. Livery Place 35 Livery Street Birmingham B3 2PB, UK.

ISBN 978-1-78953-725-3

[www.packt.com](http://www.packt.com)

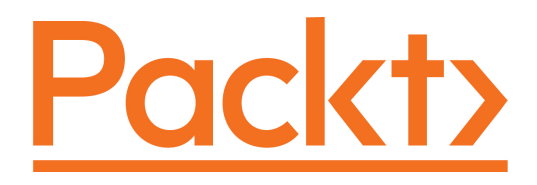

[Packt.com](https://subscribe.packtpub.com/)

Subscribe to our online digital library for full access to over 7,000 books and videos, as well as industry leading tools to help you plan your personal development and advance your career. For more information, please visit our website.

#### **Why subscribe?**

- Spend less time learning and more time coding with practical eBooks and Videos from over 4,000 industry professionals
- Improve your learning with Skill Plans built especially for you
- Get a free eBook or video every month
- Fully searchable for easy access to vital information
- Copy and paste, print, and bookmark content

Did you know that Packt offers eBook versions of every book published, with PDF and ePub files available? You can upgrade to the eBook version at [www.packt.com](http://www.packt.com) and as a print book customer, you are entitled to a discount on the eBook copy. Get in touch with us at customercare@packtpub.com for more details.

At [www.packt.com](http://www.packt.com), you can also read a collection of free technical articles, sign up for a range of free newsletters, and receive exclusive discounts and offers on Packt books and eBooks.

#### **About the authors**

**Suresh Kumar Mukhiya** is a Ph.D. candidate currently affiliated with the Western Norway University of Applied Sciences (HVL). He is a big data enthusiast, specializing in information systems, model-driven software engineering, big data analysis, artificial intelligence, and frontend development. He has completed a master's in information systems from the Norwegian University of Science and Technology (NTNU, Norway), along with a thesis in processing mining. He also holds a bachelor's degree in computer science and information technology (BSc.CSIT) from Tribhuvan University, Nepal, where he was decorated with the Vice-Chancellor's Award for obtaining the highest score. He is a passionate photographer and a resilient traveler.

**Usman Ahmed** is a data scientist and Ph.D. candidate at the Western Norway University of Applied Sciences (HVL). He has rich experience in building and scaling high-performance systems based on data mining, natural language processing, and machine learning. Usman's research interests are sequential data mining, heterogeneous computing, natural language processing, recommendation systems, and machine learning. He has completed a Master of Science degree in computer science from Capital University of Science and Technology, Islamabad, Pakistan. Usman Ahmed was awarded a gold medal for his Bachelor of Computer Science degree from Heavy Industries Taxila Education City.

#### **About the reviewer**

**Jamshaid Sohail** is passionate about data science, machine learning, computer vision, natural language processing, and big data, and has completed over 65 online courses in related fields. He has worked in a Silicon Valley-based start-up named Funnelbeam as a data scientist. He worked with the founders of Funnelbeam, who came from Stanford University, and he generated a lot of revenue by completing several projects and products. Currently, he is working as a data scientist at Fiverivers Technologies. He authored the course *Data Wrangling with Python 3.X* for Packt and has reviewed a number of books and courses.

#### **Packt is searching for authors like you**

If you're interested in becoming an author for Packt, please visit [authors.packtpub.com](http://authors.packtpub.com) and apply today. We have worked with thousands of developers and tech professionals, just like you, to help them share their insight with the global tech community. You can make a general application, apply for a specific hot topic that we are recruiting an author for, or submit your own idea.

## Preface

<span id="page-5-0"></span>Data is a collection of discrete objects, events, and facts in the form of numbers, text, pictures, videos, objects, audio, and other entities. Processing data provides a great deal of information. But the million-dollar question is—*how* do we get *meaningful* information from data? The answer to this question is **Exploratory Data Analysis** (**EDA**), which is the process of investigating datasets, elucidating subjects, and visualizing outcomes. EDA is an approach to data analysis that applies a variety of techniques to maximize specific insights into a dataset, reveal an underlying structure, extract significant variables, detect outliers and anomalies, test assumptions, develop models, and determine best parameters for future estimations. This book, *Hands-On Exploratory Data Analysis with Python*, aims to provide practical knowledge about the main pillars of EDA, including data cleansing, data preparation, data exploration, and data visualization. Why visualization? Well, several research studies have shown that portraying data in graphical form makes complex statistical data analyses and business intelligence more marketable.

You will get the opportunity to explore open source datasets including healthcare datasets, demographics datasets, a Titanic dataset, a wine quality dataset, automobile datasets, a Boston housing pricing dataset, and many others. Using these real-life datasets, you will get hands-on practice in understanding data, summarize data's characteristics, and visualizing data for business intelligence purposes. This book expects you to use pandas, a powerful library for working with data, and other core Python libraries including NumPy, scikitlearn, SciPy, StatsModels for regression, and Matplotlib for visualization.

#### **Who this book is for**

This book is for anyone who intends to analyze data, including students, teachers, managers, engineers, statisticians, data analysts, and data scientists. The practical concepts presented in this hands-on book are applicable to applications in various disciplines, including linguistics, sociology, astronomy, marketing, business, management, quality control, education, economics, medicine, psychology, engineering, biology, physics, computer science, geosciences, chemistry, and any other fields where data analysis and synthesis is required in order to improve knowledge and help in decision-making processes. Fundamental understanding of Python programming and some statistical concepts is all you need to get started with this book.

#### **What this book covers**

[Chapter 1](#page--1-0), *Exploratory Data Analysis Fundamentals*, will help us learn about and revise the fundamental aspects of EDA. We will dig into the importance of EDA and the main data analysis tasks, and try to make sense out of data. In addition to that, we will use Python to explore different types of data, including numerical data, time-series data, geospatial data, categorical data, and others.

[Chapter 2](#page--1-0), *Visual Aids for EDA*, will help us gain proficiency with different tools for visualizing the information that we get from investigation and make analysis much clearer. We will figure out how to use data visualization tools such as box plots, histograms, multivariate charts, and more. Notwithstanding that, we will get our hands dirty in plotting an enlightening visual graph using real databases. Finally, we will investigate the intuitive forms of these plots.

[Chapter 3](#page--1-0), *EDA with Personal Email*, will help us figure out how to import a dataset from your personal Gmail account and work on analyzing the extracted dataset. We will perform basic EDA techniques, including data loading, data cleansing, data preparation, data visualization, and data analysis, on the extracted dataset.

[Chapter 4](#page--1-0), *Data Transformation*, is where you will take your first steps in data wrangling. We will see how to merge database-style DataFrames, merge on the index, concatenate along an axis, combine data with overlaps, reshape with hierarchical indexing, and pivot from long to wide format. We will look at what needs to be done with a dataset before analysis takes place, such as removing duplicates, replacing values, renaming axis indexes, discretization and binning, and detecting and filtering outliers. We will work on transforming data using a function or mapping, permutation, and random sampling and computing indicators/dummy variables.

[Chapter 5](#page--1-0), *Descriptive Statistics*, will teach you about essential statistical measures for gaining insights about data that are not noticeable at the surface level. We will become familiar with the equations for computing the variance and standard deviation of datasets as well as for figuring out percentiles and quartiles. Furthermore, we will envision those factual measures with visualization. We will use tools such as box plots to gain knowledge from statistics.

[Chapter 6](#page--1-0), *Grouping Datasets*, will cover the rudiments of grouping and how it can change our datasets and help us to analyze them better. We will look at different group-by mechanics that will amass our dataset into various classes in which we can perform aggregate activities. We will also figure out how to dissect categorical data with visualizations, utilizing pivot tables and cross-tabulations.

[Chapter 7](#page--1-0), *Correlation*, will help us to understand the correlation between different factors and to identify to what degree different factors are relevant. We will learn about the different kinds of examinations that we can carry out to discover the relationships between data, including univariate analysis, bivariate analysis, and multivariate analysis over the Titanic dataset, as well as looking at Simpson's paradox. We will look observe how correlation does not always equal causation.

[Chapter 8](#page--1-0), *Time Series Analysis*, will help us to understand time-series data and how to perform EDA on it. We will use the open power system data for time series analysis.

[Chapter 9](#page--1-0), *Hypothesis Testing and Regression*, will help us learn about hypothesis testing and linear, non-linear, and multiple linear regression. We will build a basis for model development and evaluation. We will be using polynomial regression and pipelines for model evaluation.

[Chapter 10](#page--1-0), *Model Development and Evaluation*, will help us learn about a unified machine learning approach and discuss different types of machine learning algorithms and evaluation techniques. Moreover, in this chapter, we are going to perform the unsupervised learning task of clustering with text data. Furthermore, we will discuss model selection and model deployment techniques.

[Chapter 11](#page--1-0), *EDA on Wine Quality Data*, will teach us how to use all the techniques learned throughout the book to perform advanced EDA on a wine quality dataset. We will import the dataset, research the variables, slice the data based on different points of interest, and perform data analysis.

[Chapter 12](#page--1-0), *Appendix – String Manipulation*, discusses problems to do with data content and pattern matching via regular expressions. It will guide you in solving formatting issues such as inconsistent capitalization and extraneous whitespaces, as well as issues with data content, such as duplicate entries, major outliers, and NULL values. It also discusses tools that can be used to solve such problems, specifically, types of string manipulation such as vectorized string functions in pandas.

#### **To get the most out of this book**

All the EDA activities in this book are based on Python 3.x. So, the first and foremost requirement to run any code from this book is for you to have Python 3.x installed on your computer irrespective of the operating system. Python can be installed on your system by the following documentation on its official website: <https://www.python.org/downloads/>.

Here is the software that needs to be installed in order to execute the code:

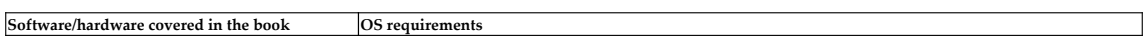

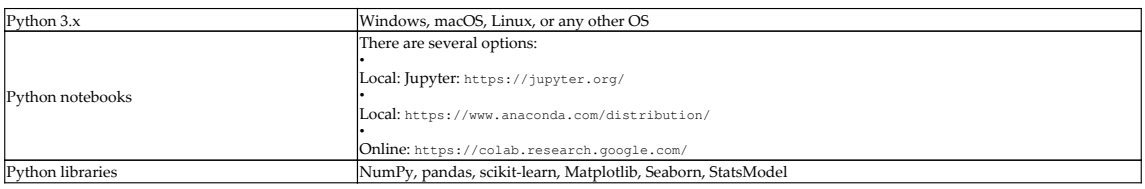

We primarily used Python notebooks to execute our code. One of the reasons for that is that with them, it is relatively easy to break code into a clear structure and see the output on the fly. It is always safer to install a notebook locally. The official website holds great information on how they can be installed. However, if you do not want the hassle and simply want to start learning immediately, then Google Colab provides a great platform where you can code and execute code using both Python 2.x and Python 3.x with support for **Graphics Processing Units** (**GPUs**) and **Tensor Processing Units** (**TPUs**).

**If you are using the digital version of this book, we advise you to type the code yourself or access the code via the GitHub repository (link available in the next section). Doing so will help you avoid any potential errors related to the copying and pasting of code.**

#### **Download the example code files**

You can download the example code files for this book from your account at [www.packt.com](http://www.packt.com). If you purchased this book elsewhere, you can visit [www.packtpub.com/support](https://www.packtpub.com/support) and register to have the files emailed directly to you.

You can download the code files by following these steps:

- 1. Log in or register at [www.packt.com](http://www.packt.com).
- 2. Select the **Support** tab.
- 3. Click on **Code Downloads**.
- 4. Enter the name of the book in the **Search** box and follow the onscreen instructions.

Once the file is downloaded, please make sure that you unzip or extract the folder using the latest version of:

- WinRAR/7-Zip for Windows
- Zipeg/iZip/UnRarX for Mac
- 7-Zip/PeaZip for Linux

The code bundle for the book is also hosted on GitHub at [https://github.com/](https://github.com/PacktPublishing) [PacktPublishing/Book-Name](https://github.com/PacktPublishing). In case there's an update to the code, it will be updated on the existing GitHub repository.

We also have other code bundles from our rich catalog of books and videos available at <https://github.com/PacktPublishing/>. Check them out!

#### **Code in Action**

Code in Action videos for this book can be viewed at (<http://bit.ly/2OQfDum>).

#### **Download the color images**

We also provide a PDF file that has color images of the screenshots/diagrams used in this book. You can download it here: [http://www.packtpub.com/sites/default/files/](http://www.packtpub.com/sites/default/files/downloads/Bookname_ColorImages.pdf) [downloads/Bookname\\_ColorImages.pdf](http://www.packtpub.com/sites/default/files/downloads/Bookname_ColorImages.pdf).

#### **Conventions used**

There are a number of text conventions used throughout this book.

CodeInText: Indicates code words in the text, database table names, folder names, filenames, file extensions, pathnames, dummy URLs, user input, and Twitter handles. Here is an example: "Mount the downloaded  $WebStorm-10*$ . dmg disk image file as another disk in your system."

A block of code is set as follows:

```
html, body, #map {
 height: 100%;
 margin: 0;
 padding: 0
}
```
When we wish to draw your attention to a particular part of a code block, the relevant lines or items are set in bold:

```
[default]
exten => s, 1, Dial(Zap/1|30)
exten => s, 2, Voicemail (u100)
exten => s,102,Voicemail(b100)
exten => i, 1, Voicemail(s0)
```
Any command-line input or output is written as follows:

```
$ mkdir css
$ cd css
```
**Bold**: Indicates a new term, an important word, or words that you see onscreen. For example, words in menus or dialog boxes appear in the text like this. Here is an example: "Select **System info** from the **Administration** panel."

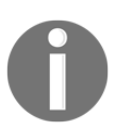

Warnings or important notes appear like this.

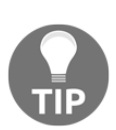

Tips and tricks appear like this.

#### **Get in touch**

Feedback from our readers is always welcome.

**General feedback**: If you have questions about any aspect of this book, mention the book title in the subject of your message and email us at customercare@packtpub.com.

**Errata**: Although we have taken every care to ensure the accuracy of our content, mistakes do happen. If you have found a mistake in this book, we would be grateful if you would report this to us. Please visit [www.packtpub.com/support/errata](https://www.packtpub.com/support/errata), selecting your book, clicking on the Errata Submission Form link, and entering the details.

**Piracy**: If you come across any illegal copies of our works in any form on the Internet, we would be grateful if you would provide us with the location address or website name. Please contact us at copyright@packt.com with a link to the material.

**If you are interested in becoming an author**: If there is a topic that you have expertise in and you are interested in either writing or contributing to a book, please visit [authors.packtpub.com](http://authors.packtpub.com/).

#### **Reviews**

Please leave a review. Once you have read and used this book, why not leave a review on the site that you purchased it from? Potential readers can then see and use your unbiased opinion to make purchase decisions, we at Packt can understand what you think about our products, and our authors can see your feedback on their book. Thank you!

For more information about Packt, please visit [packt.com](http://www.packt.com/).

## Table of Contents

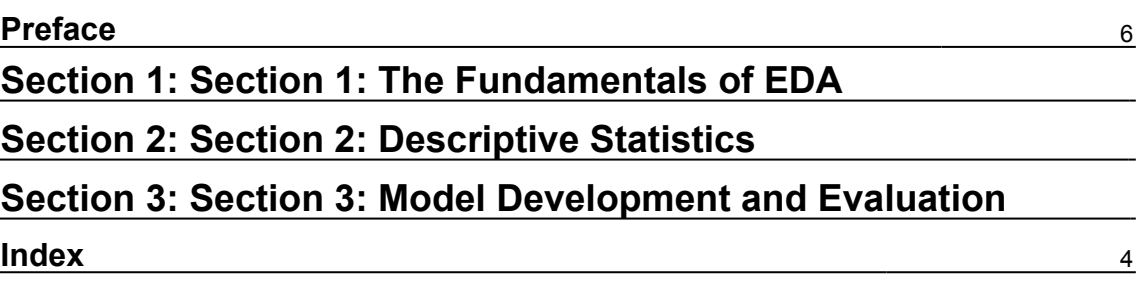

# <span id="page-13-0"></span>1 Section 1: The Fundamentals of EDA

The main objective of this section is to cover the fundamentals of **Exploratory Data Analysis** (**EDA**) and understand what EDA is. We will also look at the key concepts of profiling, quality assessment, the main aspects of EDA, and the challenges and opportunities in EDA.

This section contains the following chapters:

- [Chapter 1](#page--1-0), *Exploratory Data Analysis Fundamentals*
- [Chapter 2](#page--1-0), *Visual Aids for EDA*
- [Chapter 3](#page--1-0), *EDA with Personal Email*
- [Chapter 4](#page--1-0), *Data Transformation*

# <span id="page-14-0"></span>2 Section 2: Descriptive Statistics

The main objective of this section is to familiarize you with descriptive statistics. Descriptive statistics help you to identify the most basic features of the data under consideration.

This section contains the following chapters:

- [Chapter 5](#page--1-0), *Descriptive Statistics*
- [Chapter 6](#page--1-0), *Grouping Datasets*
- [Chapter 7](#page--1-0), *Correlation*
- [Chapter 8](#page--1-0), *Time Series Analysis*

## <span id="page-15-0"></span>3 Section 3: Model Development and Evaluation

The main objective of this section is to provide you with an in-depth understanding of how to use EDA for model development and evaluation.

This section contains the following chapters:

- [Chapter 9](#page--1-0), *Hypothesis Testing and Regression*
- [Chapter 10](#page--1-0), *Model Development and Evaluation*
- [Chapter 11](#page--1-0), *EDA on Wine Quality Data*

### <span id="page-16-0"></span>Index